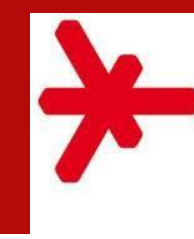

Hochschule RheinMain University of Applied Sciences Wiesbaden Rüsselsheim

# ORIENTIERUNGSHILFE FÜR FORMALE STANDARDS WISSENSCHAFTLICHER ARBEITEN AM FACHBEREICH SOZIALWESEN

Erstellt von: Steffen Baer, M.A. STAND: 04.10.2021 – Version 2

#### <span id="page-1-0"></span>Inhaltsverzeichnis

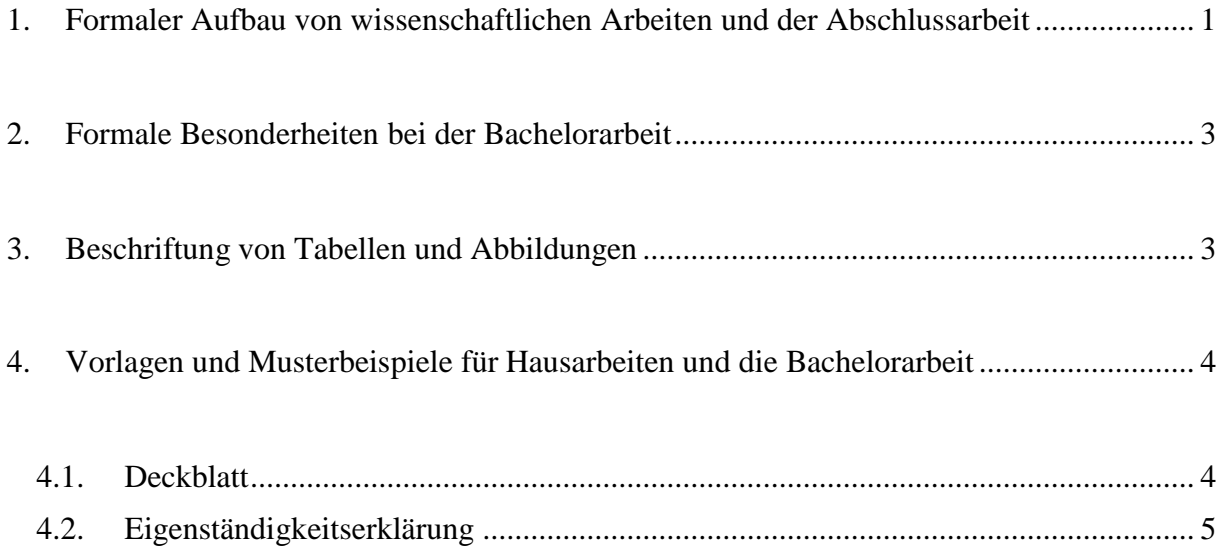

- 1. Formaler Aufbau von wissenschaftlichen Arbeiten und der Abschlussarbeit
- Die Arbeit ist in DIN-A4-Papierform-Hochformat und einseitig auf PC zu schreiben.
- Die Arbeiten sind in Blocksatz mit automatischer Silbentrennung zu verfassen.
- Die Seitennummerierung ist einheitlich zu halten (Mitte, rechts oder unten)
- Für den laufenden Text ist mit Ausnahme längerer Zitate bzw. Einschübe **–** 1,5 facher Zeilenabstand zu halten
- Längere Zitate (ab 3 oder 5 Zeilen einheitlich) werden um 0,5 links eingerückt und in der Schriftgröße um 1 Grad verringert.
- Als Schriftart für Fließtexte sind Times New Roman (Schriftgrad 12), Arial (Schriftgrad 11), Helvetica oder Calibri (Schriftgrad 11) empfohlen
- Kapitelüberschriften werden in Times New Roman Schriftgröße 16. Kapitelüberschriften der zweiten (2.1) und dritten Ebene (2.1.1) werden in Schriftgröße 14 ge- schrieben – bei anderen Schriftarten: Schriftgröße 14 und Schriftgröße 12.
- Abstände vor Überschriften: 6 Pt, nach Überschriften 12 Pt.
- Links und rechts ist ein Rand von 3,0 cm; oben 2,5 cm und unten ein Rand von 2,0 cm einzuhalten *(Einstellung erfolgt in MS Word über den Reiter "Layout" Seitenränder)*
- Ohne Seitenzählung wird folgende Reihung für die Arbeit vorgegeben: Deckblatt, Titelblatt, Inhaltsverzeichnis, ggf. Tabellen/Abbildungs- und Abkürzungsverzeichnis (abjeweils drei Tabellen, Abbildungen oder Abkürzungen)
- Mit Seitenzählung: Textseiten, Anhang, Literaturverzeichnis
- *Alternativ kann das Inhaltsverzeichnis, sowie Abbildungs- und Abkürzungsverzeichnis in römischen Zahlen nummeriert werden, Textseiten, Anhang und Literaturverzeichnis in arabischen Zahlen. Das Titelblatt der Arbeit sollte Angaben über Titel, Namen, Referent\*innen etc. beinhalten (siehe 4.1)*
- Für die Erstellung der Arbeit gelten die aktuellen Regeln der deutschen Rechtschreibung. Satzzeichen folgen demnach dem vorhergehenden Buchstaben ohne Leerzeichen. Nach dem Satzzeichen folgt dann ein Leerzeichen (Bsp. XYZ). Ausnahme: Der Bindestrich, welcher ohne Leerzeichen zwischen die einzelnen Wortteile gesetzt wird. Beim Gedankenstrich folgt vorher und nachher ein Leerzeichen. Bei der Übernahme eines direkten Zitates ist die ursprüngliche Rechtschreibung, inkl. etwaiger Fehler im Zitat mit zu übernehmen und ggf. kenntlich zu machen!

#### **Weiterführende Informationen zum wissenschaftlichen Arbeiten (Zitation, Literaturverzeichnis etc.) sind dem Skript: Kurzskript wissenschaftliches Arbeiten, Stand 2018 zu entnehmen**

Beispiel:

Seitenränder: l, r =3,0; o=2,5; u=2

 $Se$ / $e$  |40

7. "Bin ich anders?" - Einflussfaktoren auf die Identitätsbildung

Die Entwicklungsaufgaben in der Pubertät und Adoleszenz stellen junge Heranwachsende, wie dargelegt, vor besondere Herausforderungen. Bei einer nicht-heterosexuel len Orientierung wirken auf diese Personengruppe besondere Belastungen von gullen

Auf X.1 **muss** immer **mindestens** ein X.2 folgen!!

terschiedliche theoretische Zugänge zur Ern ihrer Argumentationskette aufeinander auf rspektive der Gesellschaft auf den Fokus der, tierend zus diesen sozialwissenschaftlichen

Perspektiven wird dann die Folge der inneren Abwertung, die internalisierte Homonegativität, ausgeführt und beschrieben.

7.1. Gruppenbezogene Menschenfeindlichkeit

Ob vor oder während des Nationalsozialismus aber auch in der heutigen Zeit hat die Gruppenbezogene Menschenfeindlichkeit (GMF) nie an ihrer Brisanz verloren. In derzeitigen politischen Debatten werden wiederholt polemisierte Feindbilder geschaffen, die polarisieren sollen, um politische Lager weiter zu spalten und Wähler zu mobilisieren. Sie werden so instrumentalisiert.

Die Bekämpfung direkter und offener Abwertung von Gruppen stellt schon eine Schwierigkeit dar, ist aber im Vergleich zur unterschwelligen, subtilen und indirekten Abwertung eher einfach zu meistern Die Demokratie wird durch die GMF untergraben, indem sie versucht soziale, politische und ökonomische Ungleichheit zu akzentuieren und hervorzuheben, um eine Gruppenzugehörigkeit zu konstruieren (vgl. Küpper 2016, S. 21):

"Die humane Qualität einer Gesellschaft erkennt man nicht an Ethäldebatten in Foyntetons meinungsbildender Printmodien oder in Talkskows, sondern am Umgang mit schwydhen Gruppen" (Hatimayar 2005, S. 5).

Das Konzept der Gruppenbezogenen Menschenfeindlichkeit zeigt Phänomene auf, versucht sie zu erklären und behält deren zeitlichen Veränderungen in einem gesellschaftskritischen Blick. Sie wirft immer wieder die zentrale Frage auf, wie alle Menschen, egal mit welchen Diversitätsmerkmalen, in einer Gesellschaft friedlich zusammenleben und Anerkennung erfahren sowie, Feindseligkeiten abgebaut werden können (vgl. Heinweyer 2005, S. 5). Sie ist somit zeitlich und kontextuell gebunden. Einflussfaktoren, wie kulturelle Merkmale, der zuvor genannte Kontext, können variieren,

> Gendergerechte Schreibweise durch **\*;\_;I;/ o.Ä.**

Schriftgröße: Arial 11 oder Times New Roman 12

Überschriften erster Ebene Arial 14

Überschriften zweiter und dritter Ebene Arial 12

> Blocksatz und automatische Silbentrennung

Direkte Zitate ab 3 Zeilen 0,5 links und rechts eingerückt und Schriftgröße eine Ebenekleiner, keine! andere Schriftart

> Weitere Überschriften ohne vierte Ebene, lediglich **fett**

#### <span id="page-4-0"></span>2. Formale Besonderheiten bei der Bachelorarbeit

- Als Empfehlung für den Umfang der Bachelorarbeit gilt in allen Studiengängen ein Umfang von 40-60 Seiten rein Text, im Studiengang BASA-online 60-80 Seiten. Detaillierte Absprachen den Umfang betreffend, sind mit den Erstprüfer\*innen zu treffen.
- Die Bachelorarbeit muss dreifach in gedruckter und gebundener Form sowie einfach in digitaler Form (USB Stick, CD) abgegeben werden – detaillierte Informationen zu Anmeldung und Abgabe sind den Informationsveranstaltungen der jeweiligen Studiengänge zu entnehmen.
- Es wird empfohlen, die Arbeit im Hard- oder Softcover zu binden, nicht in Ringbindung.
- **Am Ende der Abschlussarbeit ist auf einer eigenen Seite ohne Seitenzählung eine Erklärungzur eigenständigen Anfertigung der Arbeit abzugeben (siehe 4.2). In allen anderen Prüfungsleistungen ist dies nicht erforderlich**
- <span id="page-4-1"></span>3. Beschriftung von Tabellen und Abbildungen

Werden Abbildungen und Tabellen in der Arbeit verwendet, so müssen diese einheitlich beschriftet werden:

- Abbildungen: Abbildungen werden direkt unter der Abbildung beschriftet und fortlaufend nummeriert: "Abbildung Nummer. Titel der Abbildung".
- Tabellen: Tabellenbeschriftungen werden ebenfalls fortlaufend oberhalb der Tabelle eingefügt: "Tabelle Nummer. Titel Tabelle"
- Die Beschriftungen sind mit einfachem Zeilenabstand, linksbündig einzufügen. Die Schriftgröße der Beschriftungen wird um 1 Pt zum Text verkleinert.

Die Trennlinien der Tabelle sollten 1 Pt dick sein. Die Tabelleninhalte sind am Dezimaltrennzeichen auszurichten und in Schriftgröße 11 zu verfassen. Unterhalb der Tabelle können Zusatzinfos in einfachem Zeilenabstand und in Schriftgröße 10 angegeben werden. Statistische Werte werden in der Regel *kursiv* geschrieben (z.B. *n* = 8,74; \**p* = <.05)

Tabellen sollten immer eigenständig erstellt (in Anlehnung an) und nicht etwa gescannt oder abfotografiert werden.

zum besseren Verständnis Abbildungen in guter Auflösung scannen und nur, wenn nötig einfügen (etwa komplexer Zusammenhänge)

Tabelle 6: Vergleich Anwendung der Handlungsstrategien nach Religionszugehörigkeit

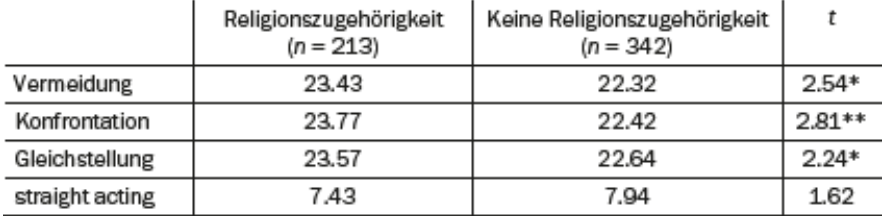

Anmerkung 4: Mittelwerte basierend auf einer vierstufigen Skala von 1 = sehr verbunden bis 4 = nicht verbunden; 5 = keine Zugehörigkeit zu einer Gemeinschaft; \*\*  $p = 4.001$ , \* $p = 4.005$ 

<span id="page-6-0"></span>4. Vorlagen und Musterbeispiele für Hausarbeiten und die Bachelor-

arbeit

<span id="page-6-1"></span>4.1. Deckblatt

#### **Hochschule Rhein Main**

Fachbereich -Sozialwesen-Studiengang –Soziale Arbeit B.A.- Wintersemester 2020/2021

# **BACHELORARBEIT**

zur Erlangung des akademischen Grades **"Bachelor of Arts B.A."**

# Titel der Arbeit hier einfügen

### Untertitel hier einfügen

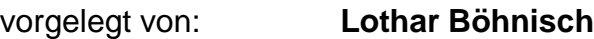

Matrikelnummer: 254874B

Referent\*in: Prof\*in. Dr\*in. Silvia Staub-Bernasconi Co-Referent\*in: LfbA Hans Thiersch

Ort: Wiesbaden Abgabetermin: 12.4.2019

# Ort, Datum Unterschrift

Bei Gruppenarbeiten:

#### **Eigenständigkeitserklärung**

Ort, Datum Unterschrift

"Ich versichere hiermit, dass ich meinen jeweils entsprechend gekennzeichneten Anteil der vorliegenden Arbeit selbstständig angefertigt und keine anderen als die angegebenen und bei Zitaten kenntlich gemachten Quellen und Hilfsmittel benutzt habe. Alle Stellen, die Ausführungen anderer Autor\*innen wörtlich oder sinngemäß entnommen sind, habe ich durch Angabe der Quellen als Zitate kenntlich gemacht. Die Arbeit wurde bisher weder in Teilen noch insgesamt als Prüfungsleistung vorgelegt/eingereicht und auch nicht veröffentlicht."

# **Eigenständigkeitserklärung**

<span id="page-7-0"></span>Folgende Erklärung ist als letzte Seite der Bachelorarbeit mit einzubinden und eigenhändig mit

Ort und Datum zu unterschreiben. Bei einer Gruppenarbeit müssen alle Gruppenmitglieder ei-

"Ich versichere, dass die vorliegende Arbeit ohne fremde Hilfe angefertigt wurde und ich keine anderen als die von mir angegebenen Quellen und Hilfsmittel benutzt habe. Alle Stellen, die Ausführungen anderer Autor\*innen wörtlich oder sinngemäß entnommen sind, habe ich durch Angabe der Quellen als Zitate kenntlich gemacht. Die Arbeit wurde bisher weder in Teilen noch insgesamt als Prüfungsleistung vorgelegt/eingereicht und auch nicht veröffentlicht."

Bei Einzelarbeiten:

genhändig unterschreiben:

#### 4.2. Eigenständigkeitserklärung bei Abschlussarbeiten

6